# Utilizzo del nuovo sistema web per gli esiti/avvisi/bandi e adempimenti L.190

Direzione Affari Contrattuali – Servizio Sistema Informativo – AC (ultimo aggiornamento febbraio 2017)

# Nuova pagina di accesso

 $INTN$ 

**Trasparenza e Appalti** 

Esiti senza avvisi/bandi e determine di indizione

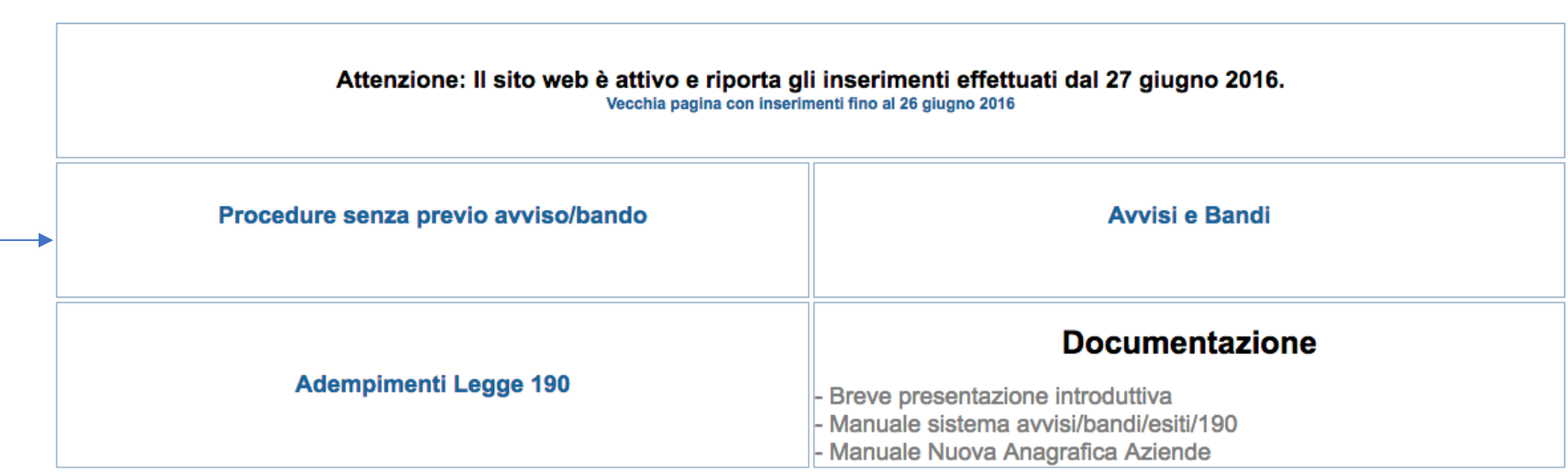

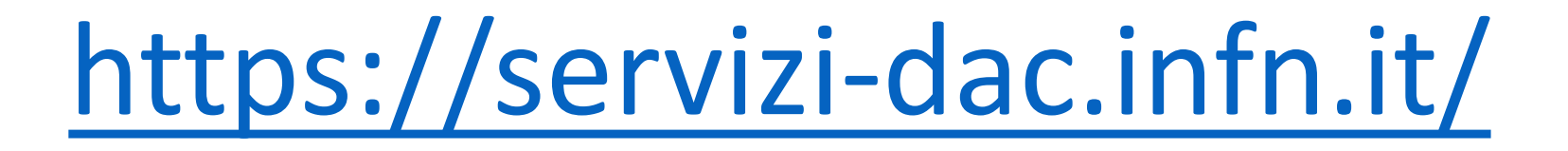

#### Nuovo Flusso operativo

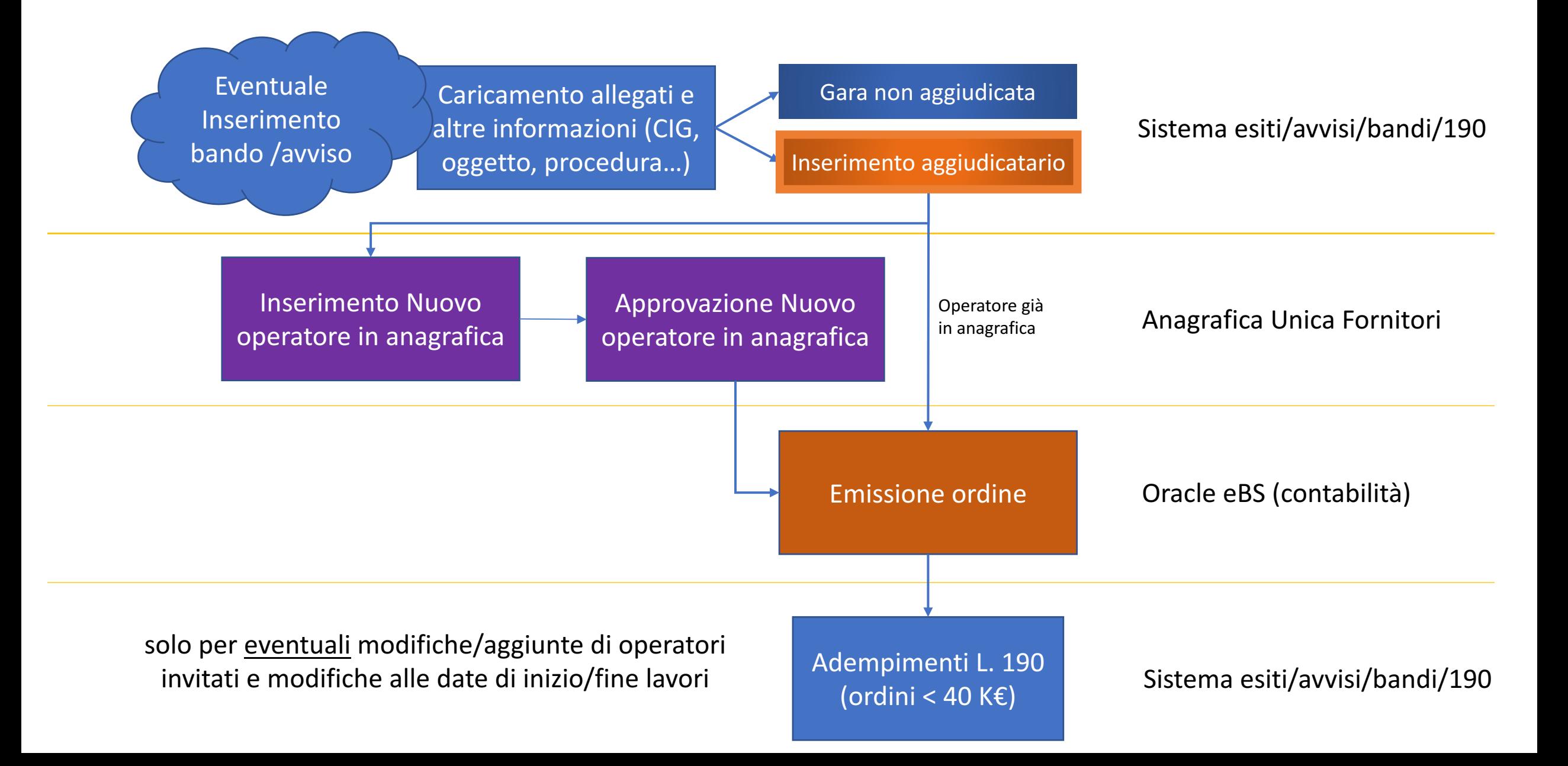

#### Nuovi campi e modalità di inserimento

- Tipo di Procedura (campo obbligatorio. Utilizzato ai fini degli adempimenti L.190)
	- Per gli avvisi/bandi inseriti nel 2016 che sono ancora in corso nel 2017 va inserita !
- Motivazione (campo obbligatorio per alcune procedure)
- Procedura MEPA (campo obbligatorio per alcune procedure)
- Numero gara ANAC (campo facoltativo, raggruppa lotti di una stessa gara)
	- Possibilità di inserire link e allegati comuni a più lotti
- Importo (indicativo) di aggiudicazione (campo obbligatorio se <  $1000 \text{ E}$ )
- Relazione sulla scelta degli operatori (obbligatorio per importi <  $1000 \text{ E}$ )
- Stato Gara ("In corso", "Aggiudicata", "Non aggiudicata")
- Nuova Anagrafica Unica dei Fornitori (condivisa con Oracle eBS)

## Nuovo tool per legge 190 (ordini 2017)

- Informazioni principali acquisite giornalmente da Oracle eBS (incluso importo pagato)
- Collegamento in base al CIG fra ordini emessi e singoli esiti/avvisi/bandi
	- Sono segnalati gli ordini senza esiti/avvisi/bandi inseriti entro 3 gg dall'ordine !
- Campo "tipo di procedura" acquisito dal singolo esito/bando/avviso a parità di CIG
- Date e importi inseriti "in automatico" (ma modificabili)
	- Data di inizio lavori = data di emissione dell'ordine
	- Data di fine lavori = data dell'ultima fattura ricevuta
- Operatori ripresi da esito/avviso/bando (se presenti) e possibilità di inserire ulteriori informazioni<br>su eventuali RTI
- Possibilità di richiedere l'allineamento da Oracle eBS per un dato ordine (ha effetto sul CIG,<br>l'oggetto e gli importi)
- Per ordini a partire dal 2017. Gli ordini 2016 sono gestiti sul vecchio sistema

### Procedure senza previo avviso/bando

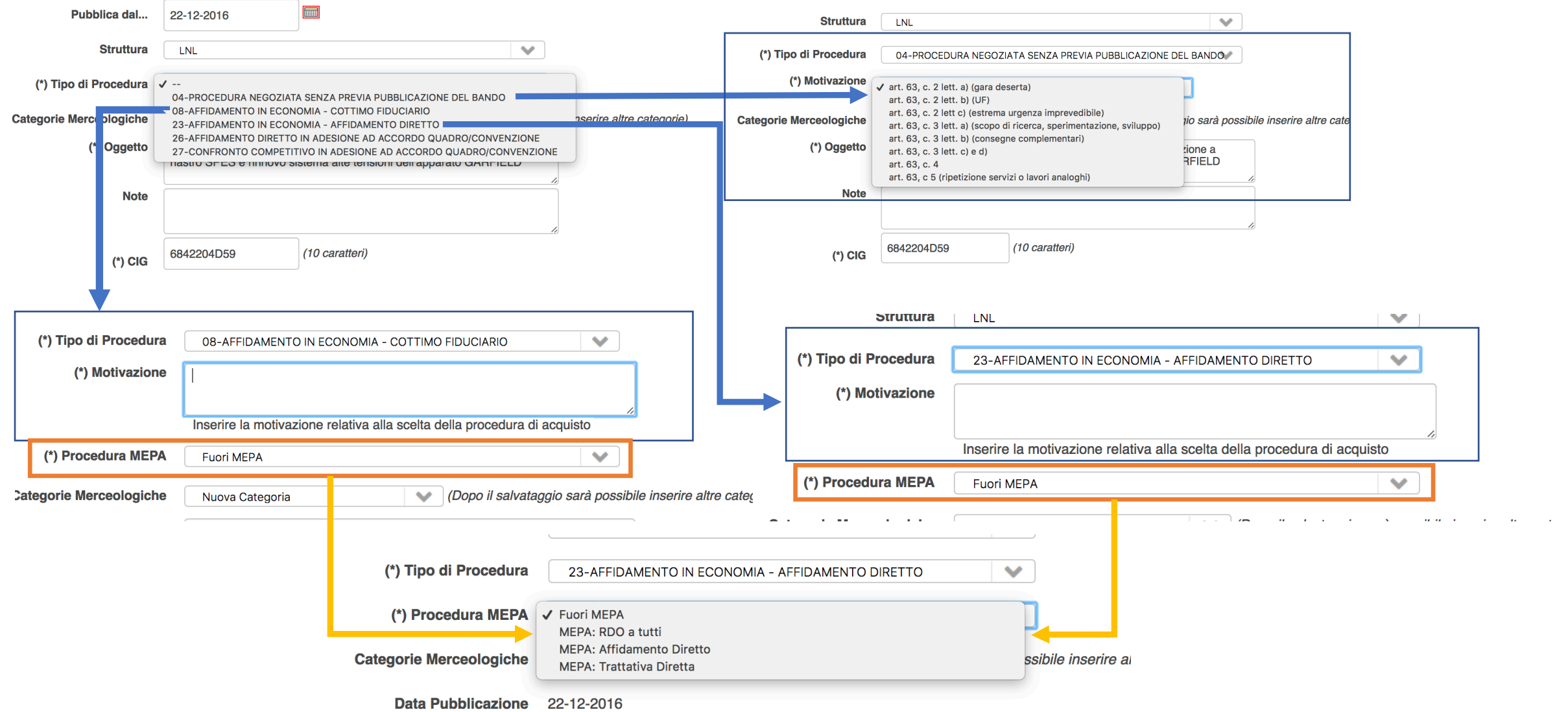

 $\sim$   $\sim$ 

#### Procedure con avviso/bando

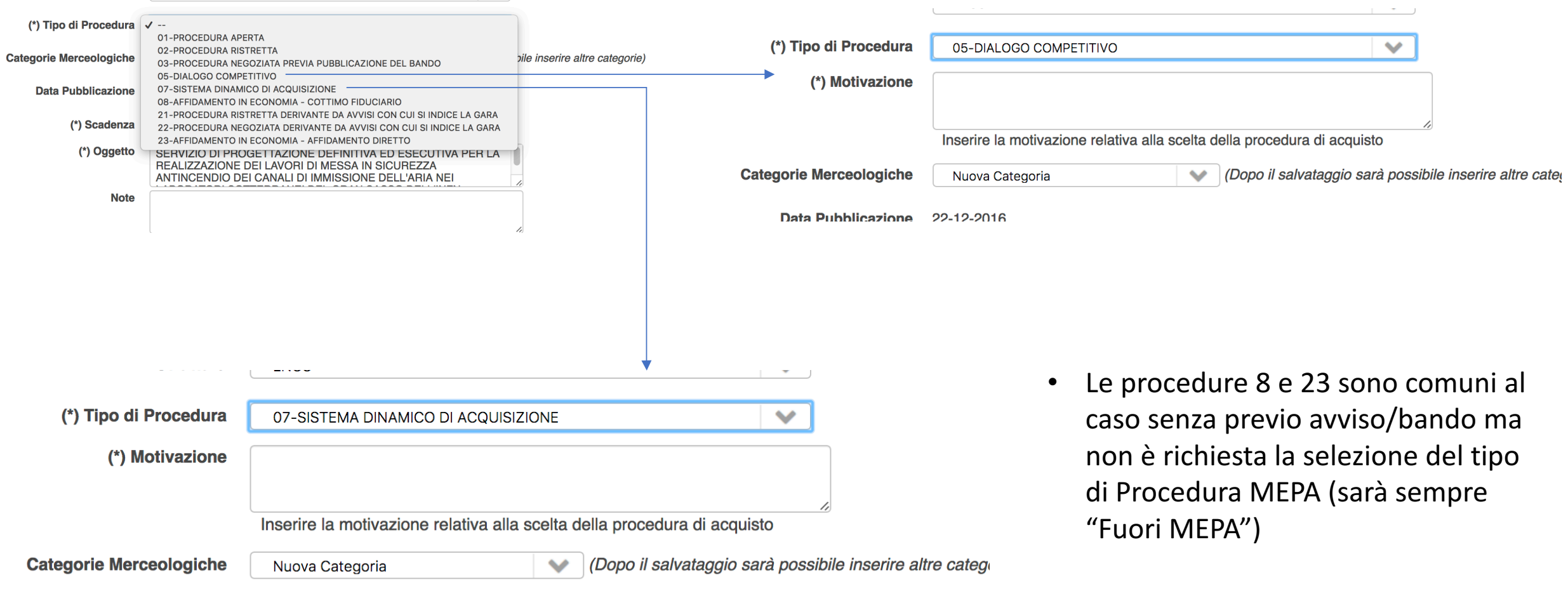

• Le altre procedure non richiedono ulteriori inserimenti

### Collegamento fra ordini e avvisi/bandi/esiti

- Per ogni ordine acquisito da Oracle eBS (con CIG) il sistema cerca un esito/avviso/bando con stesso CIG. Più ordini possono far riferimento a uno stesso esito/avviso/bando (es. gare pluriennali)
- Per uno stesso CIG il sistema considera un solo aggiudicatario ( = fornitore dell'ordine)
- Se non viene trovato alcun esito/bando/avviso è possibile inserirlo con le informazioni di base già precaricate (es. OGGETTO, CIG, Operatori)

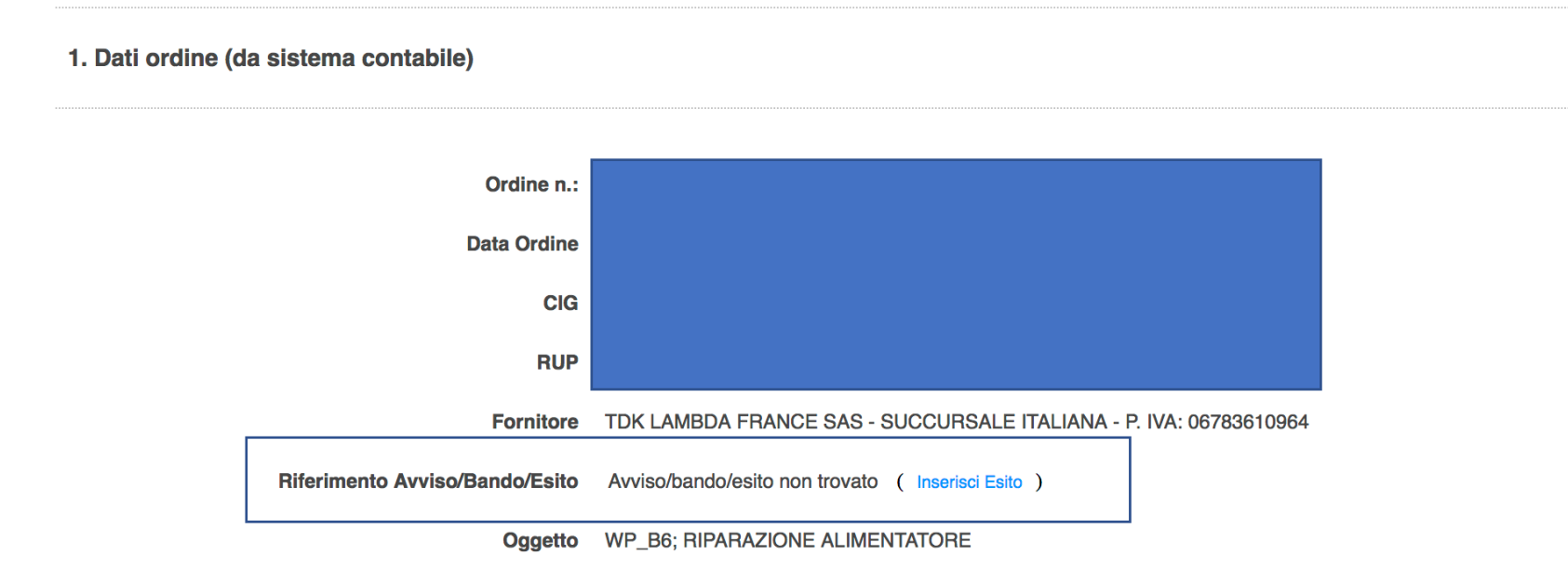

#### Gestione operatori

- Nuova Anagrafica Unica che dialoga con l'anagrafica fornitori di eBS
- Inserimento e modifica di operatori da interfaccia web (strutture)
- ...validazione centralizzata (AC-DAC) e trasferimento su eBS
	- nel caso di nuovi fornitori designati come aggiudicatari
- Per ogni avviso/bando/esito occorre inserire almeno l'aggiudicatario
	- A breve sarà possibile emettere ordini solo se è stato inserito correttamente l'esito (con o senza avviso) corredato di procedura, importo di aggiudicazione e aggiudicatario

# Inserimento nuovo operatore

Manuale operativo

4. Operatori Invitati (inserire almeno l'aggiudicatario, ANCHE IN CASO DI RDO N

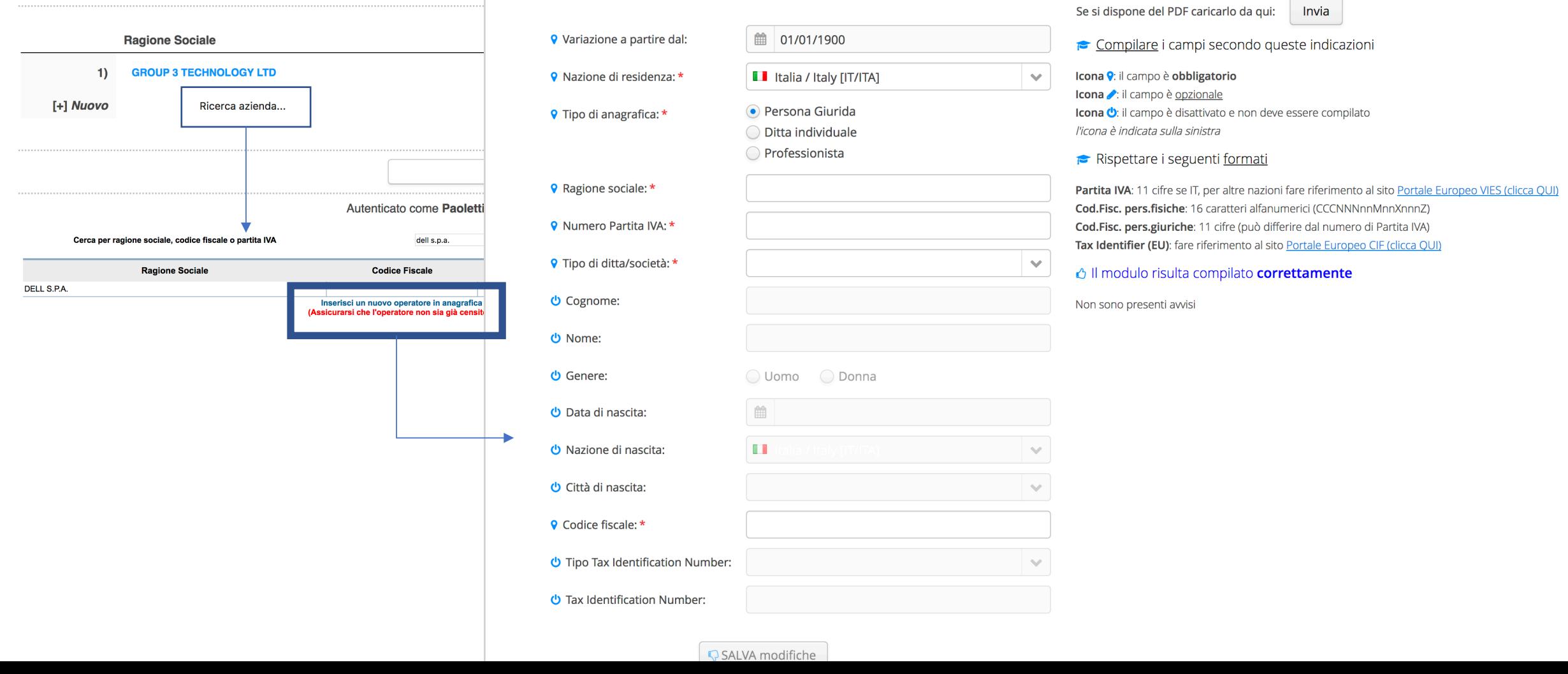

Statistiche

#### 14-02-17: Novità

- Inserito campo (ricercabile) "Stato gara"
- Il vincitore va sempre indicato esplicitamente
- E' possibile indicare la data di aggiudicazione
- La ricerca libera è estesa al campo "Motivazione"
- E' possibile richiedere l'aggiornamento dei campi di un ordine cliccando su un link nella pagina di dettaglio

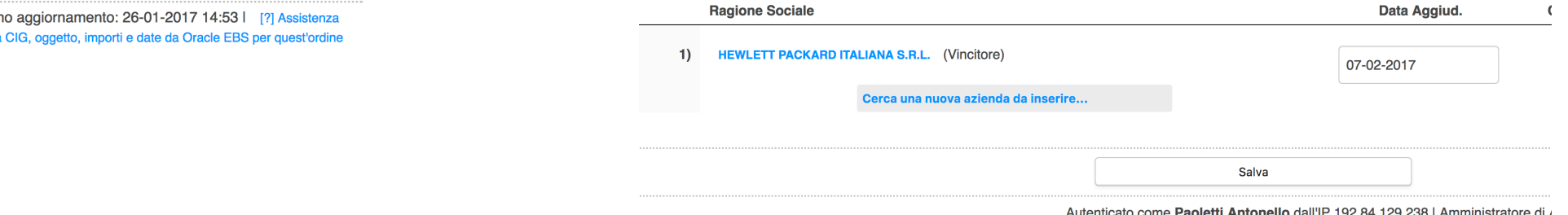

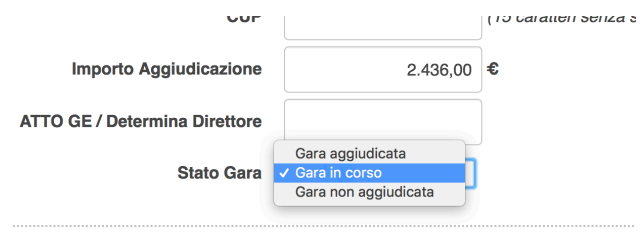

imento con la pressione del tasto Salva